## **JOURNEY LOG CONFIGURATION**

The **Journey Log Configuration** will be moved from the 'Flight Editing' section to the main 'Admin Panel' view > 'System' subsection.

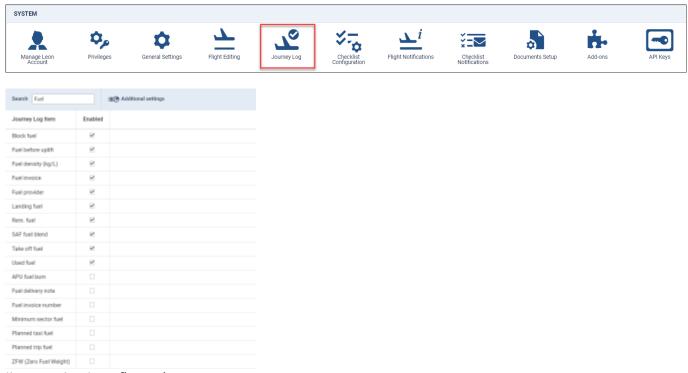

'Journey Log' configuration page

This panel allows setting up a **Journey Log** list of items, which will show in the OPS section.

In order for the item to appear in the Journey Log > 'Optional items' list, simply mark the checkbox in the **Enabled** column.

The **Search** option allows searching for specific items from the list.

Clicking on the **Additional settings** shows the following options:

- Fuel density (JET A-1) default fuel density for Jest A-1 fuel
- Fuel density (AVGAS) default fuel density for AVGAS fuel
- **Keep JL files xx days** option to select the number of days after which the files uploaded to the Journey Log should be deleted. If the field is left empty, the uploaded files won't be deleted. The setting is effective at most for flights up to 3 days older than the value entered

This is the first version of this panel - with time we will add more functionalities to it.

updates: 2023/11/16 updates: journey-log-journey-log-configuration-moved-to-a-separate-section https://wiki.leonsoftware.com/updates/journey-log-journey-log-configuration-moved-to-a-separate-section 17:54

From:

https://wiki.leonsoftware.com/ - Leonsoftware Wiki

Permanent link:

https://wiki.leonsoftware.com/updates/journey-log-journey-log-configuration-moved-to-a-separate-section

Last update: 2023/11/16 17:54